**EZYACT4240 - E43** 

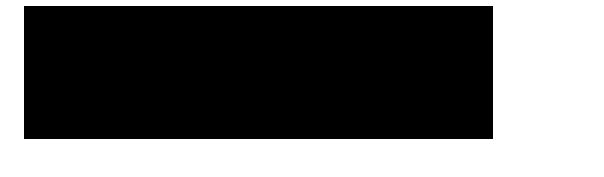

Ouvrir le « Global parameters »

Selectg/-7()9()9ezrll()9(p)3èuc57(ers)]TJETBT1 0 0 1835.864 404.28 Tm[)]TJETBT1 0 06.235.864 404.28 T()9g/-7Orr

0/-7mumuu\_t Tc[atTc[(t)9(q/-7()9l)-7d )9u )9l